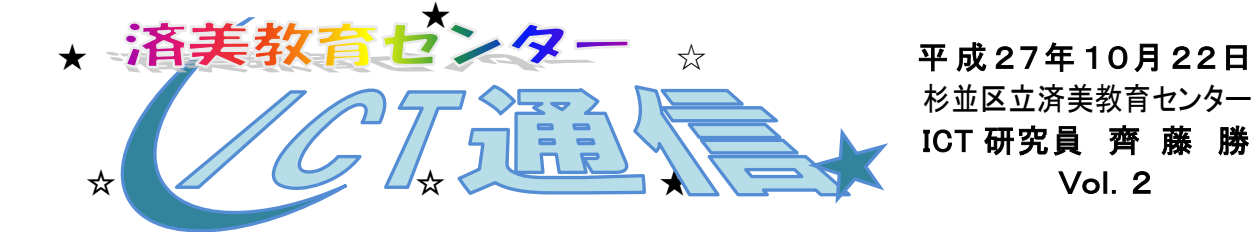

ICT 研究員 齊 藤 勝

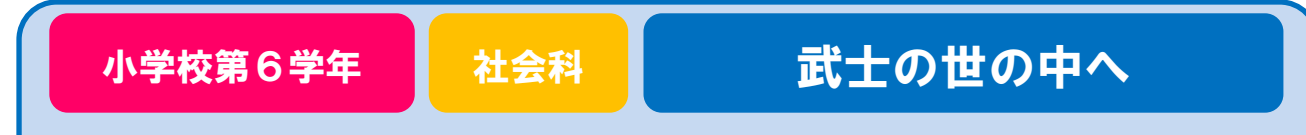

## 資料の拡大提示/児童の気付きを書き込みながら思考の可視化を図る

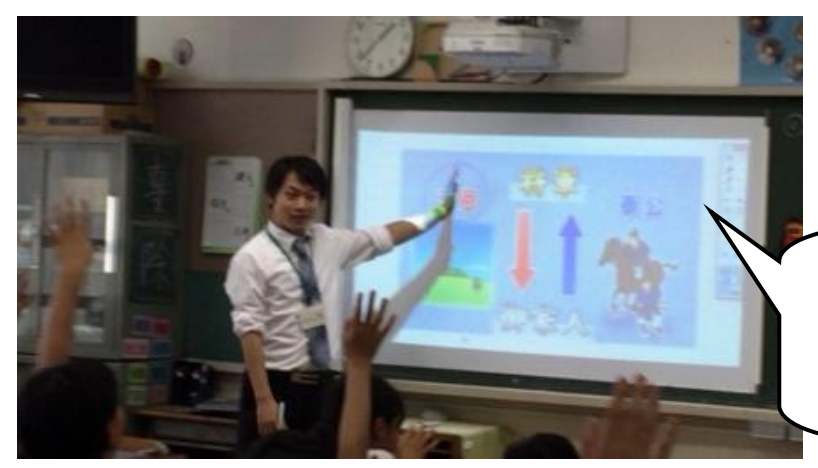

自作のスライドで前回の学習を振り返 り、子どもたちの学習意欲を喚起しまし た。スライドは画面キャプチャー機能を使 い、教材作成の時間を短縮しています。

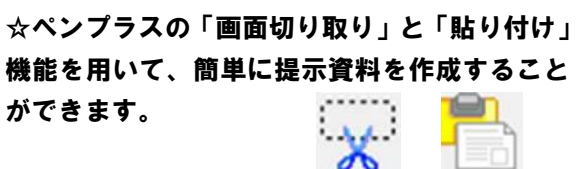

子どもたちは、グループ 1 台のタブレッ ト PC を活用して、配布資料を拡大したり、 自分たちの気付きを記入したりしながら 話し合い、考えを深めました。

杉並第二小学校 第 6 学年 上野学級の実践

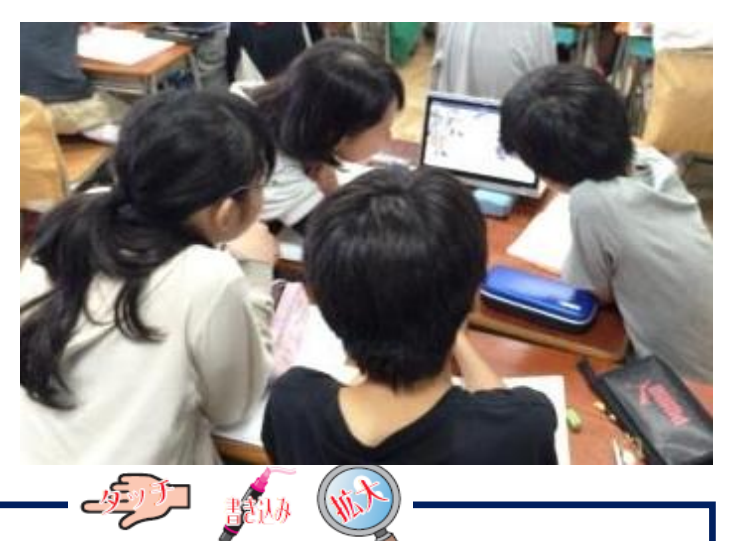

本時の学習では、電子黒板に資料を拡大して提示したり、児童の気付いたことを書き 込んだりしながら学習を進めました。教師がテンポよく資料提示を行い説明の時間を短 縮することで、児童が思考したり発表したりする時間をより多く確保することができま す。

■この実践で資料した機器等 電子黒板、デジタル教科書、自作スライド **タブレット PC (グループ1台)** 

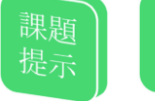

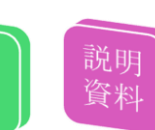

比較

返り